## 4/9/2014 **Exceptions Log LY**

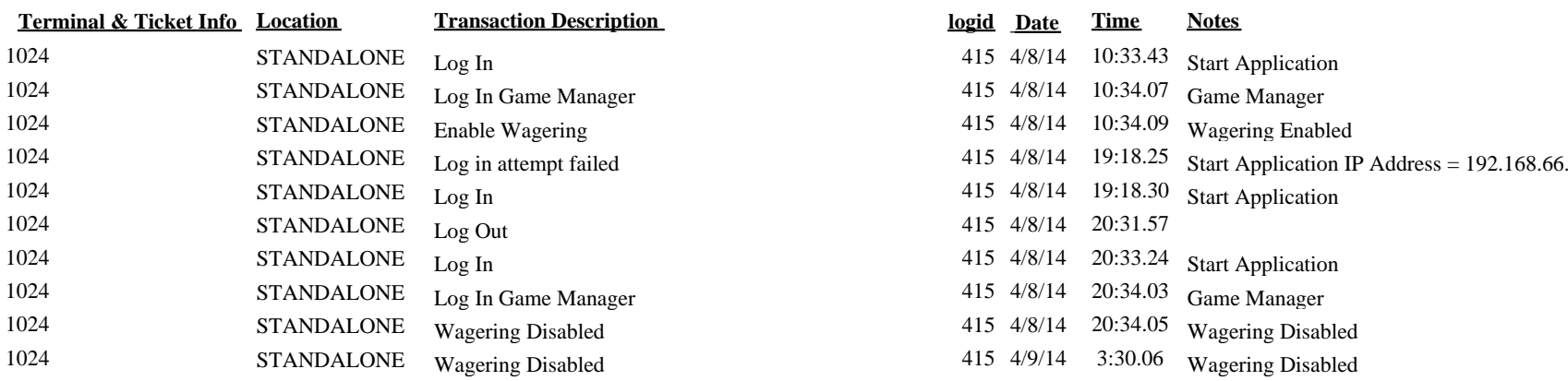

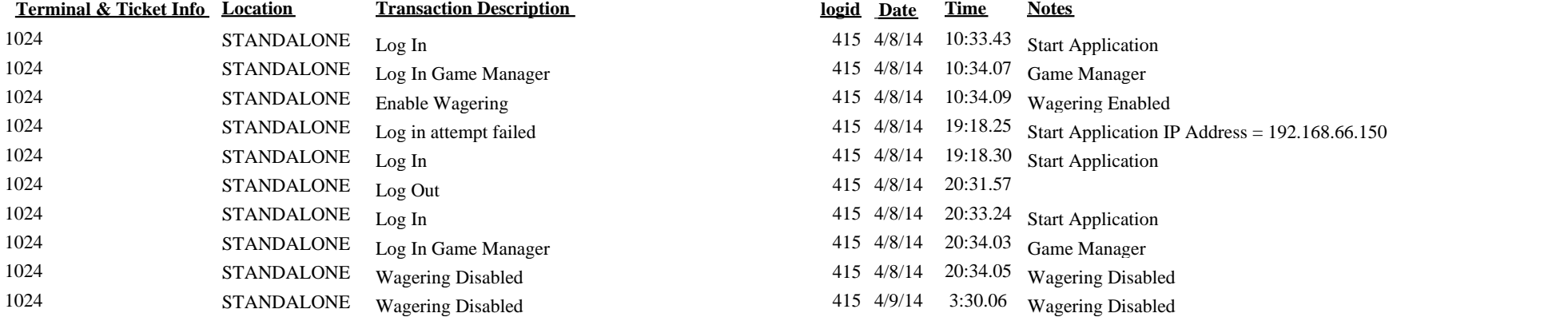